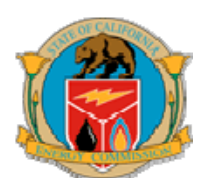

BEFORE THE ENERGY RESOURCES CONSERVATION AND DEVELOPMENTRECD. AUG 11 2010 COMMISSION OF THE STATE OF CALIFORNIA 1516 NINTH STREET, SACRAMENTO, CA 95814 1-800-822-6228 – WWW.ENERGY.CA.GOV

APPLICATION FOR CERTIFICATION FOR THE ABENGOA MOJAVE SOLAR PROJECT

DOCKET NO. 09-AFC-5

DOCKET

09-AFC-6

AUG 11 2010

DATE

#### NOTICE OF AVAILABILITY OF THE PRESIDING MEMBER'S PROPOSED DECISION AND NOTICE OF COMMITTEE CONFERENCE AND NOTICE OF FULL COMMISSION HEARING

## I. NOTICE OF AVAILABILITY

On August 6, 2010, the Committee issued the Presiding Member's Proposed Decision (PMPD) for the *Abengoa Mojave Solar Project*. The 30-day public comment period on the PMPD ends on September 6, 2010. Copies of the PMPD have been sent to the Proof of Service list. The PMPD may also be viewed on the Commission's internet website at: [www.energy.ca.gov/sitingcases/abengoa].

For a printed copy, call the Energy Commission's Publications Unit at 916-654-5200, and ask for Publication No. **CEC 800-2010-008-PMPD**.

The parties in the case shall file and serve their written comments on the PMPD to the Proof of Service list and via e-mail **no later than 3 p.m. on September 6, 2010**.

# II. NOTICE OF COMMITTEE CONFERENCE

**PLEASE TAKE NOTICE** that the Committee will hold a Committee Conference on the PMPD as follows:

MONDAY, AUGUST 23, 2010 Beginning at 1:00 p.m.

#### California Energy Commission Hearing Room B 1516 Ninth Street Sacramento, CA 95814

**TELECONFERENCE OPTION:** You may participate in the Committee Conference by telephone and/or by computer via our **"WebEx"** web conferencing system. For details on how to participate, please see the "Participation through WebEx" directions attached to this Notice.

## Comments on the PMPD

The purpose of the Committee Conference is to consider oral and written comments on the PMPD from the parties, governmental agencies, and members of the public. The parties in the case shall file and serve their written comments on the PMPD to the Proof of Service list and via e-mail **no later than 3 p.m. on September 6, 2010**.

Members of the public and governmental agency representatives are encouraged to submit their written comments by the close of the 30-day review period. The Energy Commission encourages comments by e-mail. Please include your name or organization's name in the name of the file. Those submitting attached comments by electronic mail should provide them in either Microsoft Word format or as a Portable Document (.pdf) to [docket@energy.state.ca.us]. One paper copy must also be sent to the Energy Commission's Docket Unit, 1516 Ninth Street, MS-4, Sacramento, CA 95814. Identify all comments with "Docket No. 09-AFC-5."

# III. NOTICE OF COMMISSION HEARING

**PLEASE TAKE NOTICE** the full Commission will consider the PMPD, released on August 6, 2010, and the Errata, if applicable, for possible adoption as follows:

# WEDNESDAY, September 8, 2010 Beginning at 10 a.m.

### California Energy Commission Hearing Room A 1516 Ninth Street Sacramento, California 95814

The purpose of this hearing is to consider whether the Energy Commission should adopt, modify, or reject the PMPD. Parties and members of the public may participate and offer oral and written comments on the PMPD. Identify all comments with "**Docket No. 09-AFC-5**."

# Participating by Telephone at a Business Meeting

If you want to participate by telephone, call toll free 1-888-823-5065 on Business Meeting days after 10:01 a.m. (PDT). When asked, please answer "Business Meeting and Mr. Jerome Lee" and the operator will connect you into the meeting. Should you want to speak on a specific item, please inform the operator and provide the item number. The Business Meeting is also broadcast via **WebEx**, the Energy Commission's on-line meeting service. To listen to the meeting and view any presentations, please click the following link or paste it into your browser:

https://energy.webex.com/energy/onstage/g.php?t=a&d=928463379

You may also go to <u>https://energy.webex.com/ec</u> and enter Meeting Number **928 463 379**. The meeting password is "mtg@10am."

### **Public Participation**

The Energy Commission's Public Adviser's Office is available to assist the public in participating in the application review process. For information on how to participate, please contact the Public Adviser's Office at (916) 654-4489 or (800) 822-6228 or by e-mail: **[publicadviser@energy.state.ca.us]**.

If you have a disability and need assistance to participate in this event, contact Lourdes Quiroz at (916) 654-5146 or e-mail: [**lquiroz@energy.state.ca.us**]. Media inquiries should be directed to the Office of Media and Public Communications at (916) 654-4989 or e-mail: [**mediaoffice@energy.state.ca.us**].

Questions of a legal or procedural nature should be directed to Kourtney Vaccaro, the Hearing Officer, at (916) 654-4328 or e-mail: **[kvaccaro@energy.state.ca.us]**.

Technical questions concerning the Project should be addressed to Craig Hoffman, the Staff Project Manager, at (916) 654-4781, or by e-mail: [choffman@energy.state.ca.us].

Media inquiries should be directed to the Energy Commission's Office of Media and Communications at (916) 654-4989 or e-mail: **[mediaoffice@energy.state.ca.us]**.

Information concerning the status of the project, as well as notices and other relevant documents, including the AFC, may be viewed on the Energy Commission's Internet web page at: **[www.energy.ca.gov/sitingcases/abengoa]**.

Dated: August 6, 2010, at Sacramento, California.

ANTHONY EGGERT Commissioner and Presiding Member Abengoa Mojave AFC Committee

JAMES D. BOYD Vice Chair and Associate Member Abengoa Mojave AFC Committee

## PARTICIPATION IN THE <u>COMMITTEE CONFERENCE</u> THROUGH WEBEX THE ENERGY COMMISSION'S ON-LINE MEETING SERVICE

- 1. <u>COMPUTER LOG-ON WITH A DIRECT PHONE NUMBER</u>:
  - Please go to <u>https://energy.webex.com</u> and enter the <u>meeting number</u> unique to the specific hearing date:
- 9/23/10 meeting number: 925 188 458
  - When prompted, enter your information and the *meeting password*: abengoa#2

After you login, a prompt will appear on-screen for you to provide **your** phone number. In the **Number box**, type your area code and phone number and click OK. You will receive a call **back on your phone for the audio of the meeting**. International callers can use the "Country/Region" button to help make their connection.

#### 2. <u>COMPUTER LOG-ON FOR CALLERS WITH AN EXTENSION PHONE NUMBER, ETC:</u>

- Please go to <u>https://energy.webex.com</u> and enter the <u>unique meeting number</u>:
- 9/23/10 meeting number: 925 188 458
- When prompted, enter your information and the *meeting password*: abengoa#2
- After you login, a prompt will ask for your phone number. Click "CANCEL."
- <u>Instead</u> call 1-866-469-3239 (toll-free in the U.S. and Canada). When prompted, enter the meeting number above and your unique Attendee ID number which is listed in the top left area of your screen after you login.

### 3. <u>TELEPHONE ONLY (NO COMPUTER ACCESS)</u>:

- *Call 1-866-469-3239 (toll-free in the U.S. and Canada) and when prompted enter the* <u>meeting number</u>:
- 9/23/10 meeting number: 925 188 458

If you have difficulty joining the meeting, please call the WebEx Technical Support number at 1-866-229-3239. To see if your computer is compatible, visit [.http://support.webex.com/support/system-requirements.html.].

Please be aware that the meeting's WebEx audio and on-screen activity may be recorded.

Mailed to lists: POS, 7361, 7362, 7363, 7364